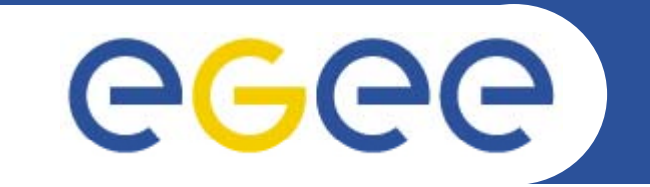

## **SAM Archiving Requirements**

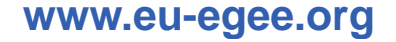

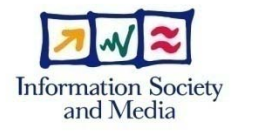

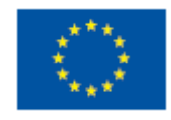

EGEE-III INFSO-RI-222667

EGEE and gLite are registered trademarks

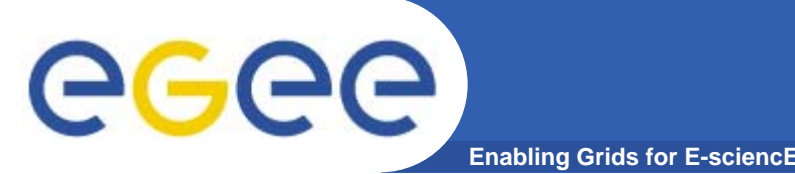

- $\bullet$  **SAM framework stores hourly test results for all production Grid services and from different VOs.**
- $\bullet$  **For each test result we store (TESTDATA table):**
	- VOID (F.K. to VO table: under which VO the test run)
	- TESTID (F.K. to TESTDEF table)
	- NODEID (F.K. to NODE table: which host was tested)
	- ENVID (F.K. to TESTENV table: group tests under 1 submission)
	- STATUSID (F.K. to TESTSTATUS table: OK, ERROR, etc)
	- MAINTID (F.K. to MAINTENANCE table: declared downtimes)
	- TIMESTAMP (when the test run)
	- $-$  INSERT\_TIME (when the test entered the DB)
	- SUMMARYDATA (255 VARCHAR2: summary of output)
- − DETAILEDDATA (CLOB field with test STDOUT/STDERROR)<br>This means around 40 GB of new data ner month
- **This means around 40 GB of new data per month.**

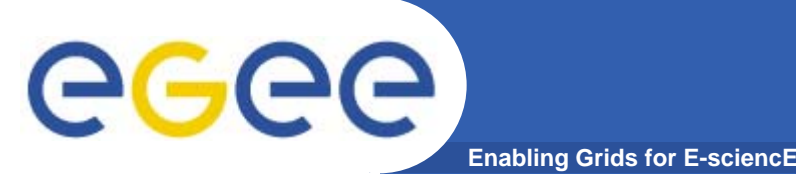

- $\bullet$  **The CLOB is highly-compressible ASCII output, but it's the culprit in terms of DB space**
- $\bullet$  **For performance reasons, it's desirable to remove old CLOBs – but context is needed, so lots of other tables need to be saved too**
- $\bullet$  **125GB Oracle export file created, which we would like to store off-line (Castor or TSM, we don't mind).**
- $\bullet$  **Proper retention policy is needed:**
	- Old data will probably never be accessed, but if we delete it, someone will want it  $\odot$
	- MB approval will be needed especially if we decide to delete delete

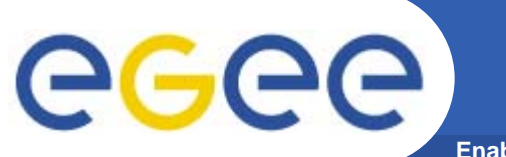

## **Example of SAM test output**

**Enabling Grids for E-sciencE**

**SAM** test:  $CE$ - $stt$ - $csh$ Submitter VO: ops Node: lcgce01.cpp.ualberta.ca Execution time: 10-Nov-2008 15:11:55

## **Checking if CSH works**

CSH script:

#!/bin/csh env | sort > env-csh.txt

## Testing if CSH script works:

+ ./csh-test.csh

 $+$  set  $+x$ 

CSH script generated the following output:

APEL HOME=/hepusers/atlas/atlas.glite/glite-WN-3 1 4-1/glite ATLAS CONDDB=ca =./csh-test.csh DCACHE CLIENT ACTIVE=1 DCACHE REPLY=thuner-gw.cpp.ualberta.ca DQ2 GSIFTP HOST=gsiftp://lcgse00.cpp.ualberta.ca:2811 DQ2 LFC HOME=/grid/atlas DQ2 LOCAL ID=ALBERTA DQ2 LOCAL PROTOCOL=dcap DQ2 SRM HOST=srm://lcgse00.cpp.ualberta.ca:8443 DQ2 STORAGE ROOT=/pnfs DQ2 URL SERVER=http://atlddmcat.cern.ch/dq2/ DQ2\_URL\_SERVER SSL=https://atlddmcat.cern.ch:443/dq2/ DQ2 USE SRM=False DYLD LIBRARY PATH=/hepusers/atlas/atlas.glite/glite-WN-3 1 4-1/globus/lib EDG LOCATION=/hepusers/atlas/atlas.glite/glite-WN-3 1 4-1/edg EDG WL JOBID=https://wms201.cern.ch:9000/K2v1KYbU7UOtXKBokct02w EDG WL LOCATION=/hepusers/atlas/atlas.glite/glite-WN-3 1 4-1/edg EDG WL SCRATCH=/localdisk/lcg ENVIRONMENT=BATCH

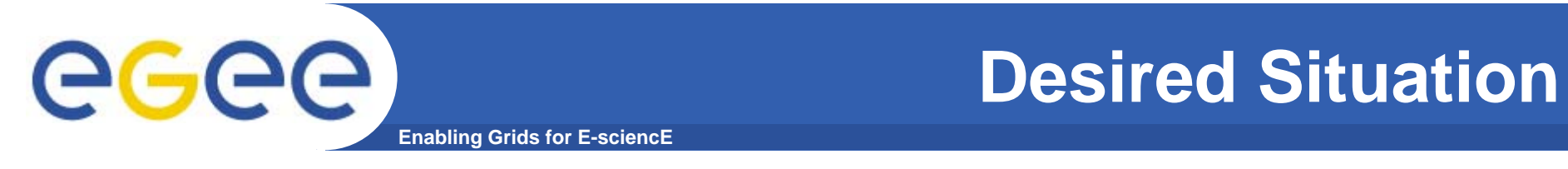

• **Would like to archive all test results that are older than 24 months. This means all of these tables:**

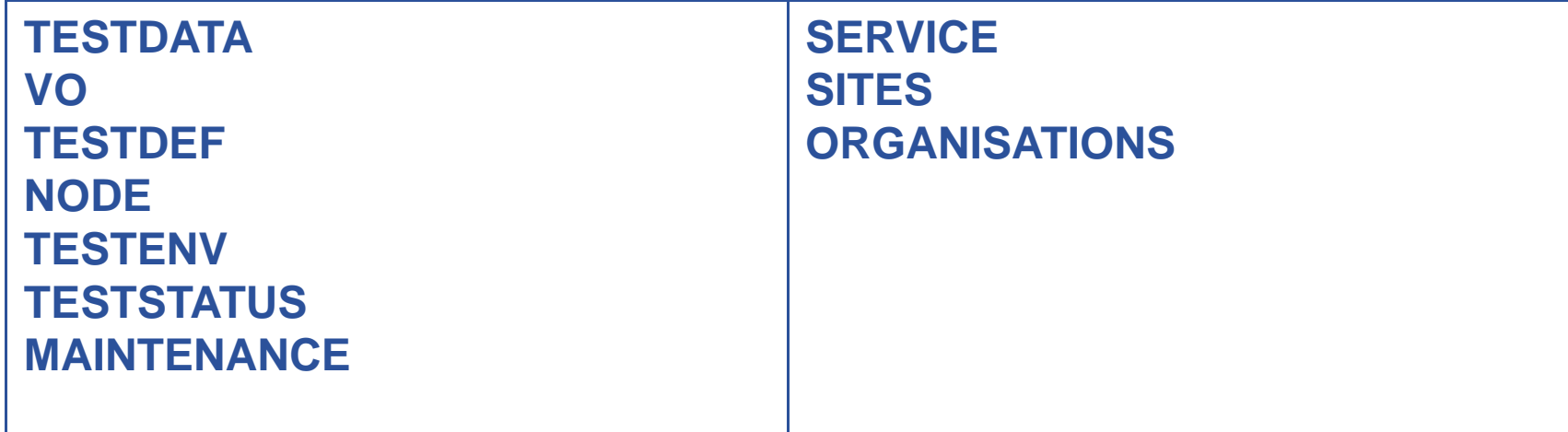

- **Also, we don't need the CLOB column (test STDOUT/STDERROR) , of TESTDATA table, after 6 months.**
- $\bullet$  **MB will decide whether archive means delete or save to off-line storage**

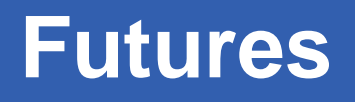

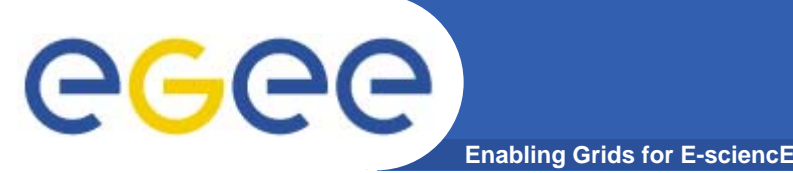

- $\bullet$  **Possibly redesign TESTDATA table to contain pointers to a CLOB table (deletion & reclaiming space is easier)**
- $\bullet$  **Currently, without history of Grid Topology, the value of old test results is debatable (so why keep them?)**
- $\bullet$  **New topology database with history is being designed, so archiving will be useful in one form or another**
- $\bullet$  **We feel that this is a service that the DB group should provide!**